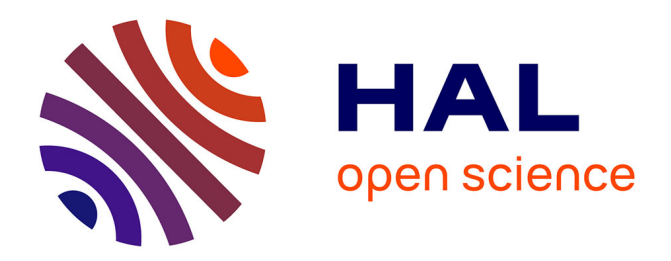

# **Statistical assessment of chromosomal aberrations at the cohort level: the CGHSeg package**

Franck Picard, Baba Thiam, Stephane Robin

# **To cite this version:**

Franck Picard, Baba Thiam, Stephane Robin. Statistical assessment of chromosomal aberrations at the cohort level: the CGHSeg package. The 5. R useR Conference, Jul 2009, Rennes, France. 18 p. hal-01197546

# **HAL Id: hal-01197546 <https://hal.science/hal-01197546>**

Submitted on 6 Jun 2020

**HAL** is a multi-disciplinary open access archive for the deposit and dissemination of scientific research documents, whether they are published or not. The documents may come from teaching and research institutions in France or abroad, or from public or private research centers.

L'archive ouverte pluridisciplinaire **HAL**, est destinée au dépôt et à la diffusion de documents scientifiques de niveau recherche, publiés ou non, émanant des établissements d'enseignement et de recherche français ou étrangers, des laboratoires publics ou privés.

CGHSeg Statistical assessment of chromosomal aberrations at the cohort level

F. Picard<sup>‡,\*,</sup>°, M. Hoebeke\*, E. Lebarbier<sup>†</sup>, B. Thiam<sup>†</sup>, S. Robin<sup>†</sup>

‡UMR 5558 UCB CNRS LBBE, Lyon, France <sup>o</sup> Projet BAMBOO, INRIA, F-38330 Montbonnot Saint-Martin, France. † UMR 518 AgroParisTech/INRA, F-75231, Paris, France ? UMR CNRS 8071-INRA 1152-UEVE F-91000 Evry, France

Rennes, July 8th 2009

# The basics of aCGH

- **•** Investigation of Chromosomal aberrations
- At the genome scale
- Using the microarray technology

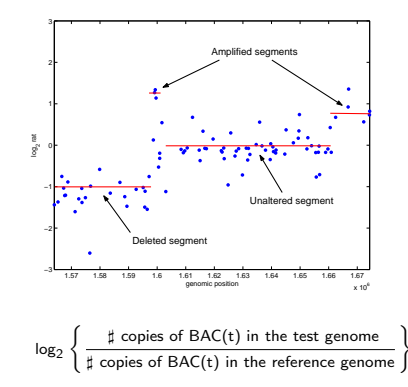

# First years of array CGH data analysis

#### • First papers:

2002 Olshen et al. 2004 Fridlyand et al. Hupé et al. 2005 Picard et al.

#### **• Motivations:**

find breakpoints assign a status to segments

#### **• Frameworks:**

segmentation HMMs smoothing.

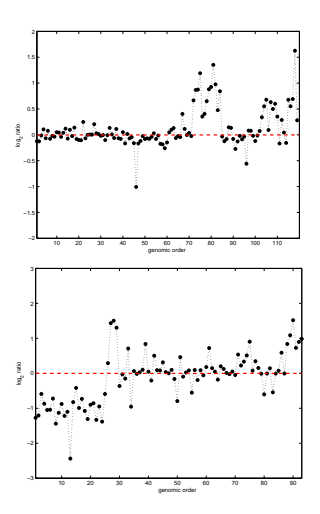

# The CGHSeg package

- Segmentation for aCGH,
- uni-patients and multi-patients,
- Uses C++ and S4 classes.
	- $\rightarrow$  CGHdata
	- $\rightarrow$  CGHoptions
	- $\rightarrow$  CGH results

```
****** Summary of CGHd object ******
[CGHd summary] Chromosomes id : 8<br>[CGHd summary] Groups id : 1 2 3 4
[CGHd summary] Groups id
[CGHd summary] Patients per group
[CGHd summary] Group 1 : 11 patients
X309 X387 X503 X504 X509 X517 X519 X549
X571 X574 X98
...
[CGHd summary] recorded variables
            class
group factor
patient factor
chromosome factor
phys.pos numeric
order factor
signal numeric
clone.id factor
age numeric
sex factor
location factor
```
# Definitions and notations for segmentation models

• We observe  $\mathbf{Y} = \{Y_1, \ldots, Y_n\}$  (i.i.d.):  $Y_t \sim \mathcal{N}(\mu_t, \sigma^2).$ 

• We suppose that there exists breakpoints  $\mathbf{T} = \{t_1, \ldots, t_K\}$ :

$$
\forall t \in I_k, \ \ Y_t = \mu_k + E_t, \ \ E_t \sim \mathcal{N}(0, \sigma^2)
$$

- $\bullet$   $\mu$  corresponds to the mean of segments,
- **T** corresponds to the breakpoint positions.

# CGHSeg for uni-patient segmentation

- Get  $(\hat{\mathsf{T}}, \hat{\mu})$  by Dynamic Programming
- $\bullet$  unisegmean: segmentation in the mean[1]
- unisegclust: segmentation/clustering[2]
- Model selection: adaptive[1], mBIC[3]

```
> CGHo = new("CGHoptions")
> CGHo
****** CGHoption show ******
     options value
1 select adaptive<br>2 clust FALSE
2 clust FALSE<br>3 poseffect TRUE
3 poseffect TRUE
4 Pmin 2
5 Pmax<br>6 Imin
        6 lmin 1
7 lmax 1
8 alpha<br>9.1 beta
9 beta 0.1<br>10 fast FAISE
        fact FALSE
11 output all
> CGHr = uniseg(CGHd,CGHo)
> clust(CGHo) = TRUE
               = uniseg(CGHd, CGHo)
```
# Multiple samples analysis

#### • Chromosomal aberrations

- $(i)$  can be used for efficient tumor classification,
- $(ii)$  are associated with overall survival of patients,
- $(iii)$  are linked to differential response to various cancer therapies.
- **•** Study of multisamples with the same plateform,
- The purpose is the joint characterization of their CGH profiles,
- They share technical bias (probe effect, 'wave effect').

## Joint segmentation of multi-patient profils

- We now observe  $Y_t^m$ , the signal for patient  $m$  at position  $t$
- There exists a probe effect which is common to all patients
- The mean of  $Y_t^m$  is still subject to changes:

$$
\forall t \in I_k^m, \ Y_t^m = \mu_k^m + \theta_t + \varepsilon_t^m \text{ with } \varepsilon_t^m \sim \mathcal{N}(0, \sigma^2)
$$

- $\bullet$   $\theta$  will be used for normalization purposes
- Get  $(\hat{\mathsf{T}}, \hat{\boldsymbol{\mu}})$  by Dynamic programming
- Get  $\hat{\theta}$  by Least Squares  $\rightarrow$  ILS() functions (Iterative LS)

# Joint segmentation/clustering of multi-patient profils

- The mean of the signal should be restricted to  $\{m_1, \ldots, m_P\}$ ,
- We  $\{Z^k = P\}$  the label of segment  $k$
- Given  $\{Z^k = P\}$ :

$$
\forall t \in I_k^m, \ Y_t^m = m_P + \theta_t + \varepsilon_t^m \text{ with } \varepsilon_t^m \sim \mathcal{N}(0, \sigma^2)
$$

- Get  $(\hat{T})$  by Dynamic programming
- $\bullet$  m̂ by the EM algorithm,
- $\bullet$  Get  $\hat{\theta}$  by Least Squares  $\rightarrow$  ILSclust() functions

# A 2-stage Dynamic Programming

• Minimize the RSS:

$$
RSS_{K}(\mu, T) = \sum_{m=1}^{M} \sum_{k=1}^{K_{m}} RSS_{k}^{m}(\mu_{m}, T_{m}) = \sum_{m=1}^{M} \sum_{k=1}^{K_{m}} \sum_{t \in I_{k}^{m}} (y_{mt} - \mu_{km})^{2},
$$

But there is a constraint :  $\sum_{m} K_m = K$ , thus:

$$
\min_{\{\mathbf{T}, \boldsymbol{\mu}\}} RSS_{K}(\mathbf{T}, \boldsymbol{\mu}) = \min_{K_{1} + ... + K_{M} = K} \left\{ \sum_{m=1}^{M} \min_{\mathbf{T}_{m}, \boldsymbol{\mu}_{m}} RSS_{K_{m}}^{m}(\mathbf{T}_{m}, \boldsymbol{\mu}_{m}) \right\}
$$

# CGHSeg for multi-patient segmentation

- Get  $(\hat{\mathsf{T}}, \hat{\boldsymbol{\mu}})$  by 2-stage DP
- Underlying functions of multiseg()
	- $\rightarrow$  with correction:  $ILS()$ .  $ILSclust()$
	- $\rightarrow$  without correction: multisegmean() multisegclust()

```
> CGHr = multiseg(CGHd, CGHo)
[multiseg] ILS running
> CGHr["mu"][['chr8']][['group1']][['X607']]
  begin end
1 1 23 -0.459185095<br>
2 24 72 -0.00373711324 72 -0.003737113
3 73 137 0.282555851
...
> CGHr["theta"]
$'chr8'
  [1] -0.145 -0.031 0.014 -0.128 -0.035...
```
# CGHSeg for multi-patient segmentation

- Get  $(\hat{\mathsf{T}}, \hat{\boldsymbol{\mu}})$  by 2-stage DP
- Underlying functions of multiseg()
	- $\rightarrow$  with correction: ILS(), ILSclust()
	- $\rightarrow$  without correction: multisegmean() multisegclust()

```
> CGHo = new("CGHoptions")
> clust(CGHo) = TRUE<br>> CGHr = mult
              = multiseg(CGHd, CGHo)
[multiseg] ILSclust running
> CGHr["mu"][['chr8']][['group1']][['X585']]
                     mean clust
1 1 43 -0.009450802 1<br>2 44 50 0.451431544 2
2 44 50 0.451431544 2
3 51 64 -0.009450802 1
4 65 137 0.451431544 2
...
> CGHr["theta"]
$'chr8'
  [1] -0.273 -0.160 -0.118 -0.266 -0.152...
```
# Handling results of multiseg() functions

- From CGHr we can get many features of the model
- the breakpoints frequencies across patients
- $\bullet$  the predictions/residuals for each patient/group
- **•** the clusters frequencies per position

```
> bp(CGHr,CGHo,by = "patient")
> bp(CGHr,CGHo,by = "group")
> resid(CGHr,CGHd,CGHo,by = "patient")
> resid(CGHr,CGHd,CGHo,by = "group")
> predict(CGHr,CGHo,by = "patient")
> predict(CGHr,CGHo,by = "group")
> clusterfreq(CGHr,CGHo)
```
## Breakpoint frequencies vs genomic position (Nakao-chr8)

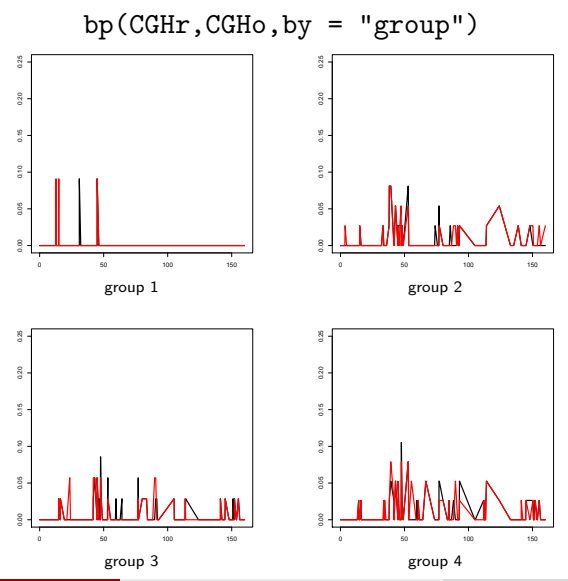

F. Picard (CNRS-LBBE) CGHSeg CGHSeg Rennes, July 8th 2009 14 / 18

## Cluster frequencies vs genomic position (Nakao-chr8)

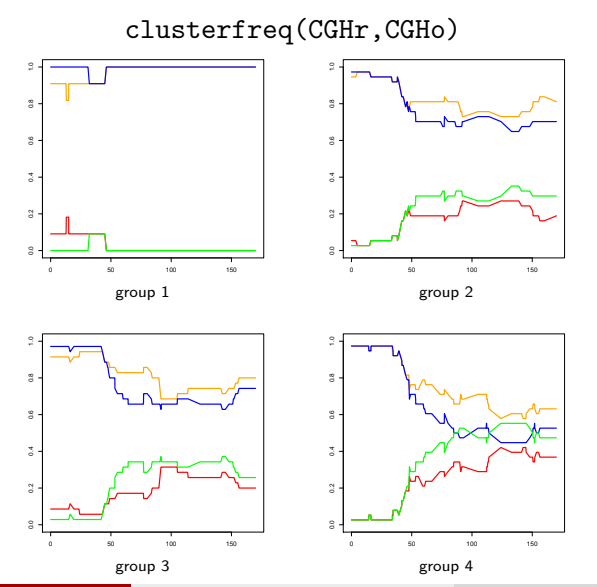

### Mean Profiles vs genomic position (Nakao-chr8)

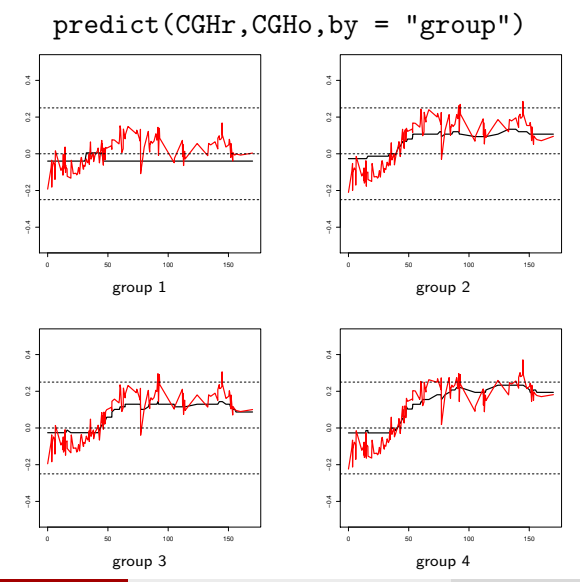

# Conclusions

- The CGHSeg is designed for segmentation on array CGH data
- It gather different works on process segmentation and model selection
- Could be extended to add more normalization effects, experimental design
- **Soon available on the CRAN**

#### References

- F. Picard, S. Robin, M. Lavielle, C. Vaisse, and J.-J. Daudin. 歸 A statistical approach for array CGH data analysis. BMC Bioinformatics, 6(27):1, 2005.
- F. Picard, S. Robin, E. Lebarbier, and J.-J. Daudin. A segmentation/clustering model for the analysis of array cgh data. Biometrics, 63:758–756, 2007.
- N.R. Zhang and D.O. Siegmund.
	- A modified bayes information criterion with applications to the analysis of comparative genomic hybridization data.

Biometrics, 63(1):22–32, 2007.